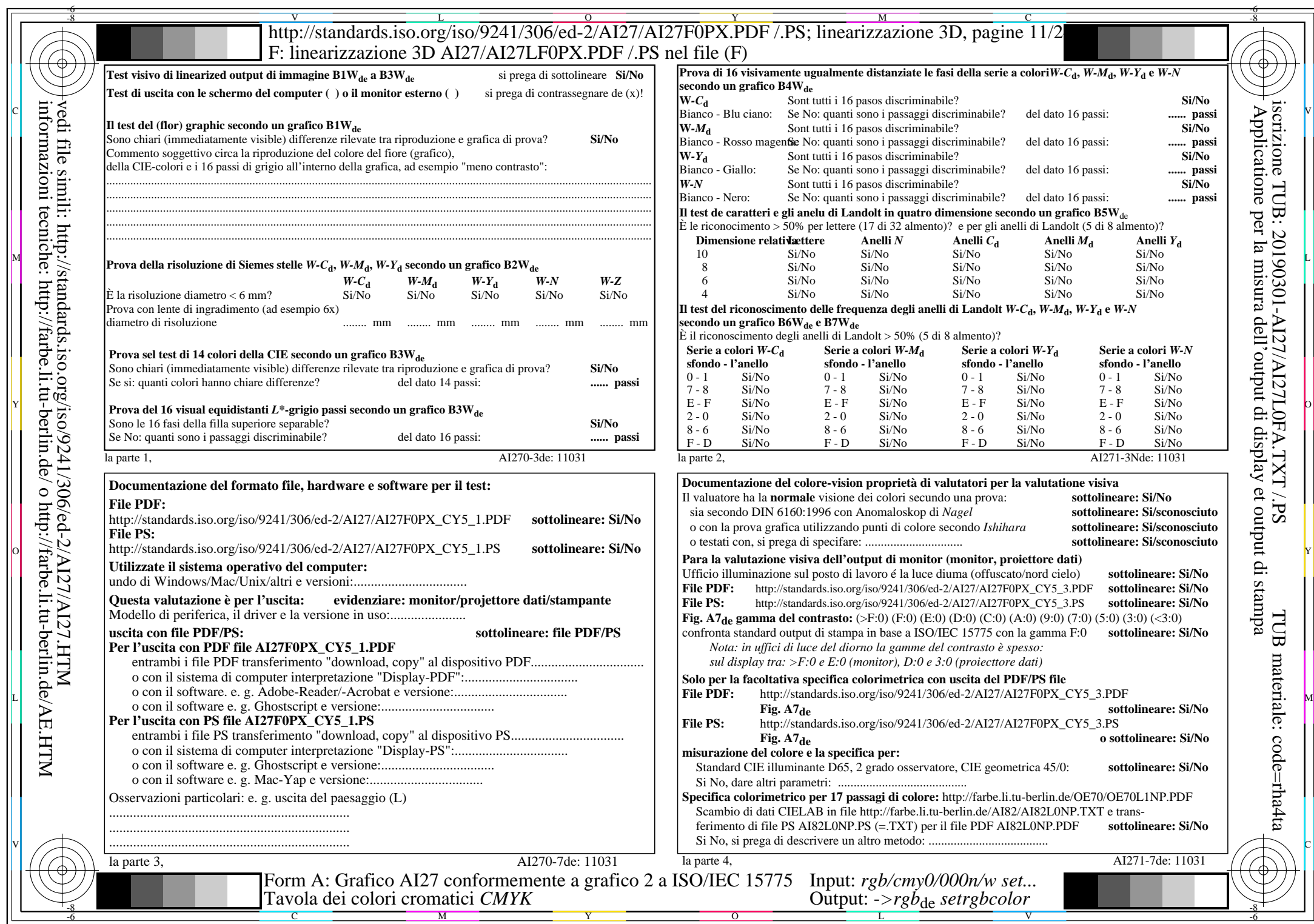

 $\overline{A127/A127L0NA.PDF}$  /.PS11/24, rgb/cmy0/000n/w->rgb<sub>\*de</sub>

 $C_{Y5}$  (36:1): *g*p=0,775; *g*<sub>N</sub>=1,000 http://standards.iso.org/iso/9241/306/ed-2/AI27/AI27F0PX\_CY5\_2.PDF /.PS